## **RENCANA PELAKSANAAN PEMBELAJARAN (RPP) (Sesuai SK Dirjen Pendis No. 5164/2018 tentang Juknis Penyusunan RPP)**

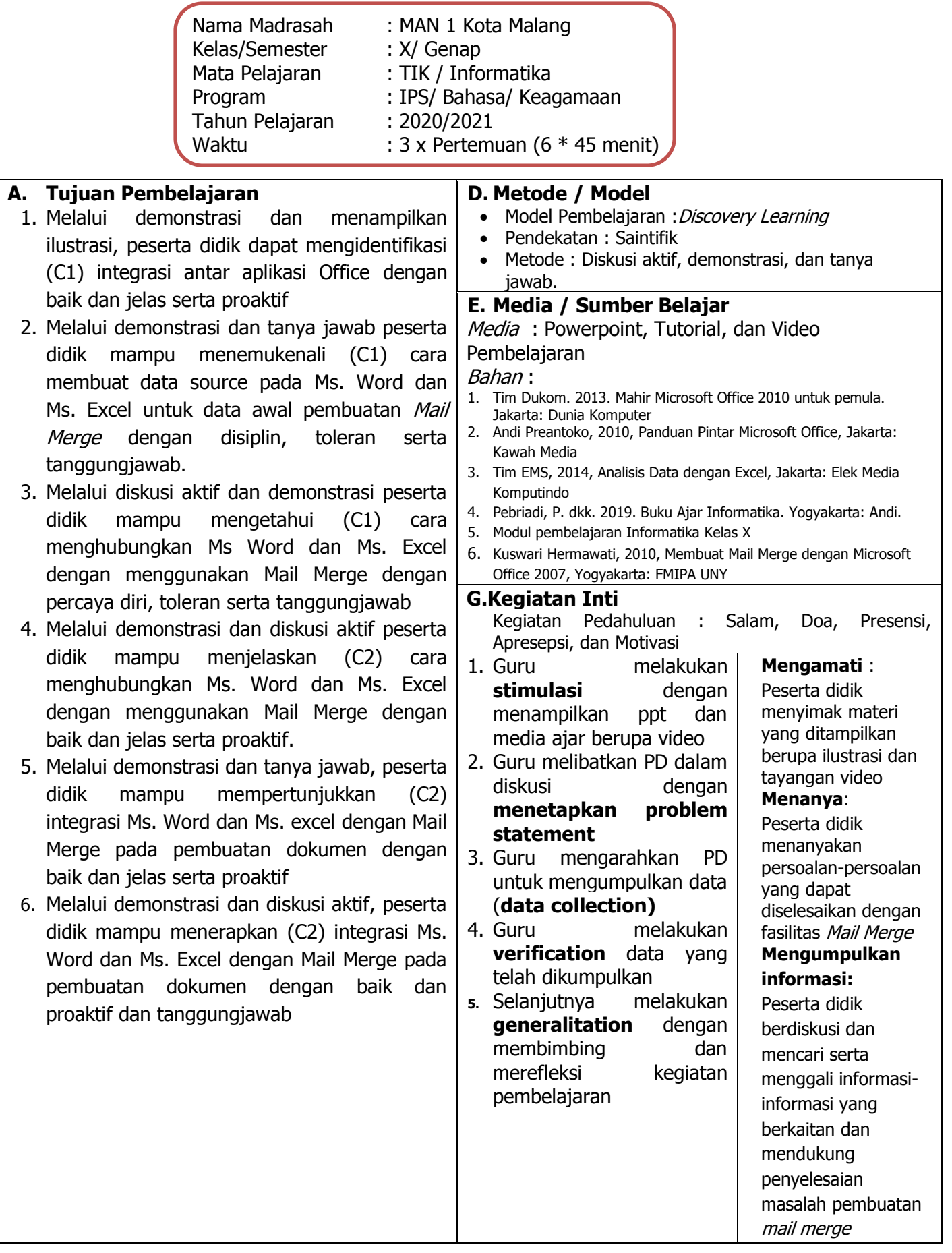

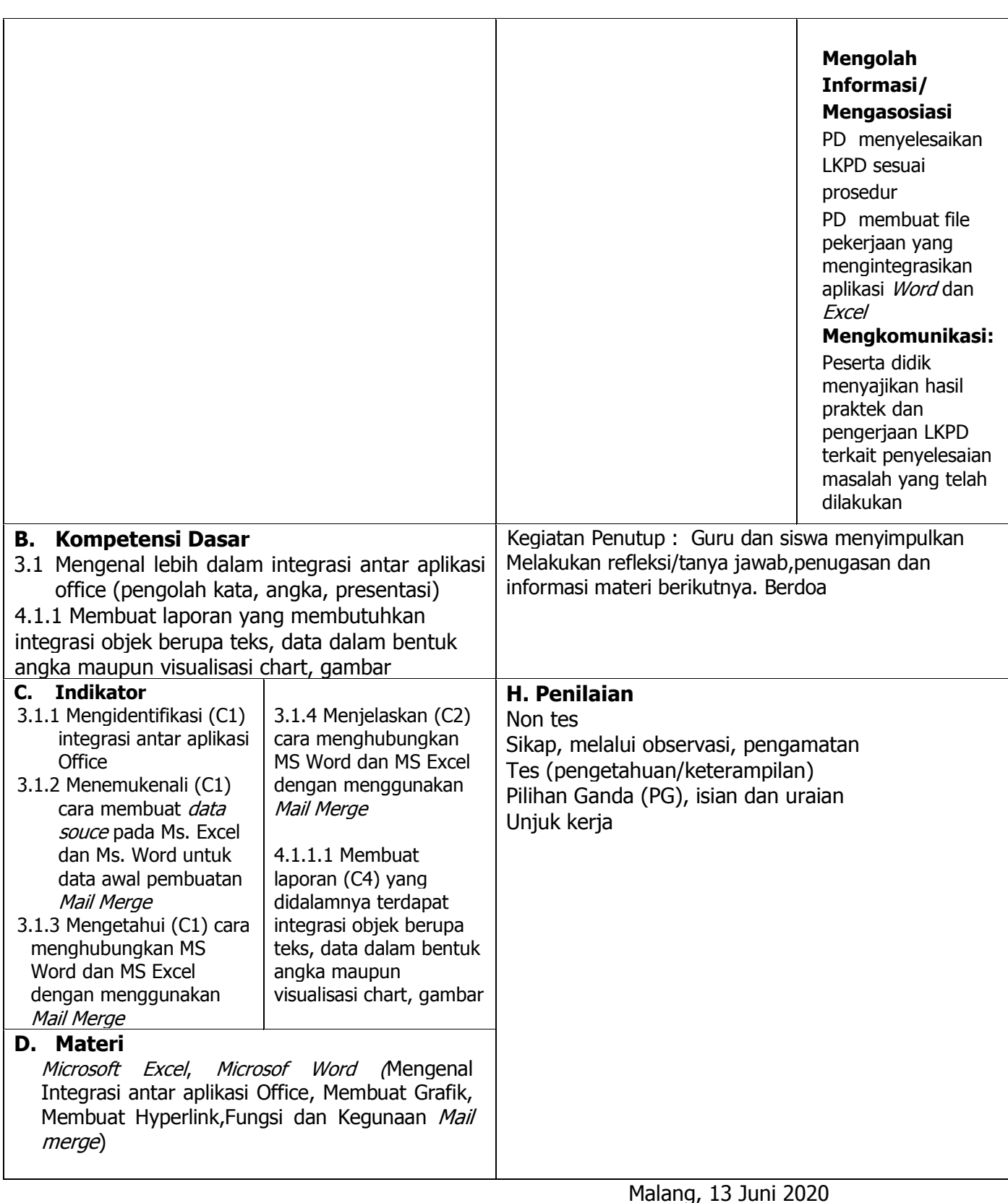

Mengetahui<br>Kepala Madrasah

Malang, 13 Juni 2020

Guru Mata Pelajaran

Drs. H. M. Husnan, M.Pd. 2012 1922 12: 2012 2014 2016 2017 2018 2019 2018 2019 2018 2019 2018 2019 2018 2019 20 NIP. 196211011990031007 NIP -